*ACFA Intellect* . .

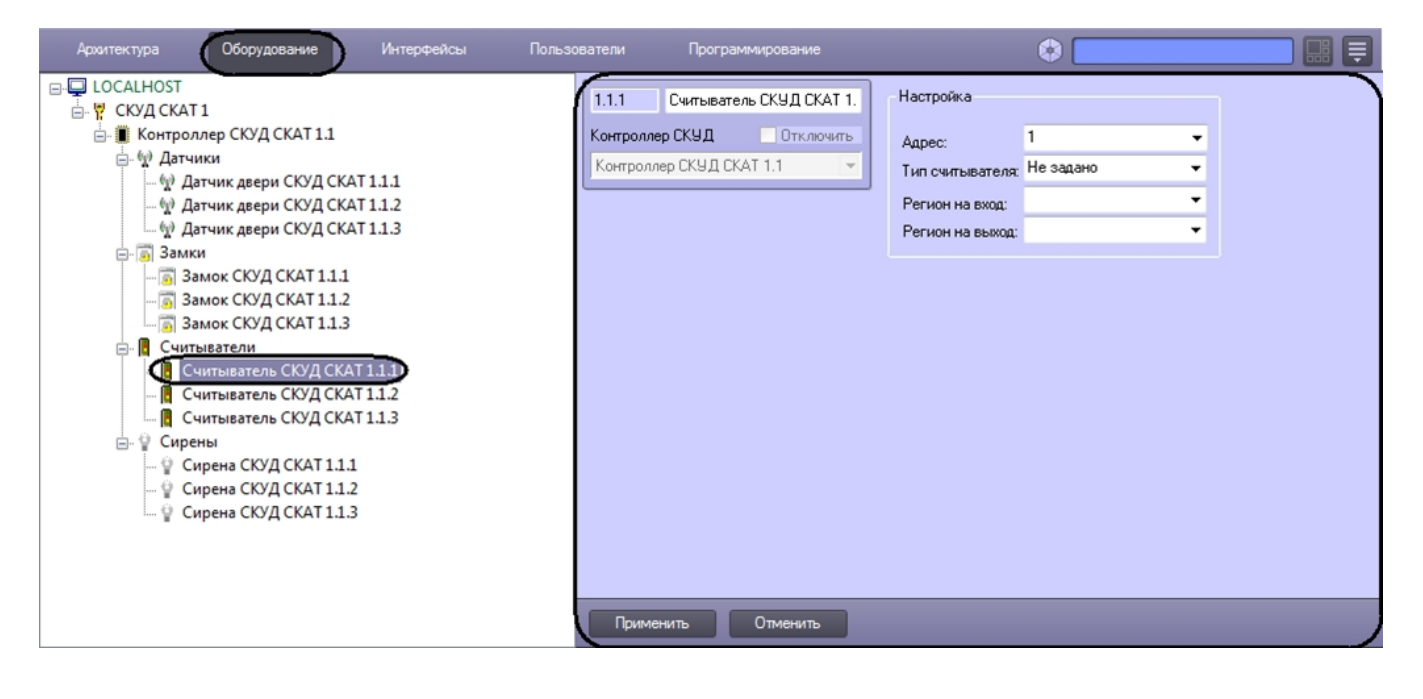

 : **.** (. «»).

1. .

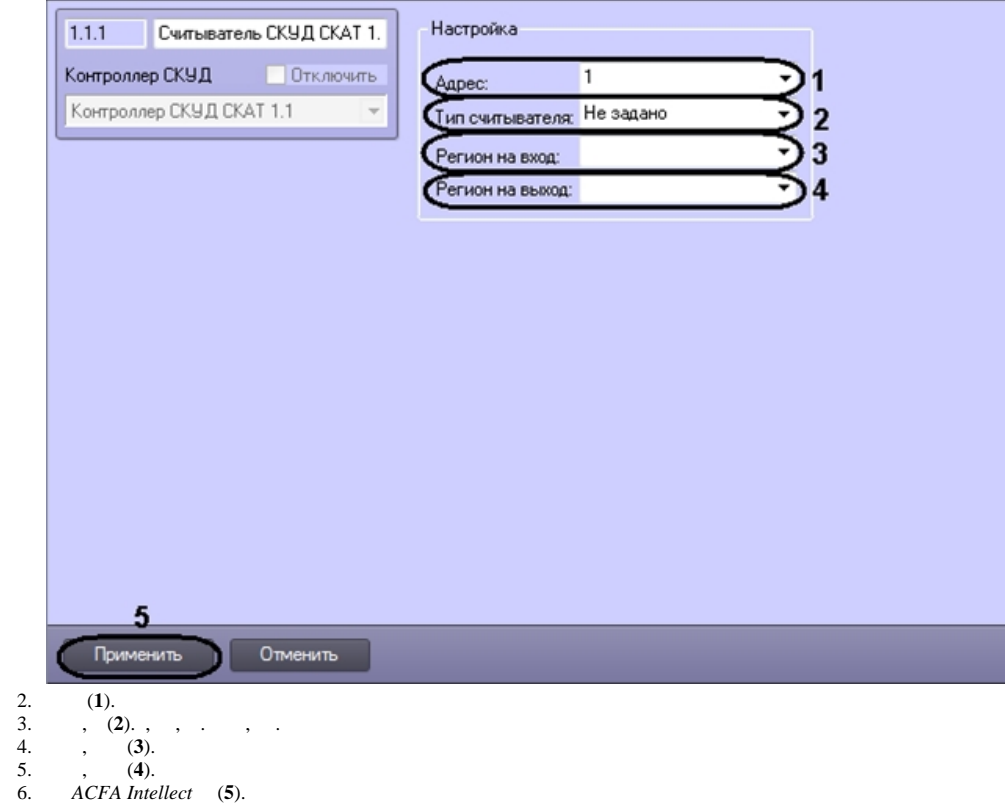

⊙

 $\begin{array}{|c|c|} \hline \bullet & \bullet & \bullet \\ \hline & \bullet & \bullet \\ \hline & \bullet & \bullet \end{array}$ 

 $\mathcal{L}^{\text{max}}_{\text{max}}$